# **100% Money Back**

**Vendor:**Oracle

**Exam Code:**1Z0-074

**Exam Name:**Upgrade Oracle DBA 11g or 12c to 12c R2

**Version:**Demo

#### **QUESTION 1**

You notice a large number of latch: cache buffers lru chain and latch: cache buffers chains wait events.

Which four might be reasons for these? (Choose four.)

- A. The same small number of blocks are repeatedly accessed by different sessions simultaneously.
- B. The buffer cache is undersized.
- C. Cursors are closed explicitly after each execution.
- D. A large number of connected user sessions are idle.
- E. DBWR is not writing the dirty buffers fast enough.
- F. Blocks are ageing out of the buffer cache frequently.
- G. Too many sort operations are being performed.

Correct Answer: AEFG

#### **QUESTION 2**

In your database, DEFERRED\_SEGMENT\_CREATION is set to TRUE. You successfully execute this command:

```
CREATE TABLE sales 2016
                                855-41 Sed. Com
      (item no NUMBER(4),
     sale date DATE,
     amount NUMBER (12, 2),
     state VARCHAR2(2))
PARTITION BY RANGE (sale_date)
SUBPARTITION BY LIST (state)
 (PARTITION q1 2016 VALUES LESS THAN (TO DATE ('1-APR-2016','DD-MON-YYYY'))
  (SUBPARTITION q1 2016 list 1 VALUES ('OR', 'WA'),
   SUBPARTITION q1 2016 list 2 VALUES ('AZ', 'UT')));
```
Which statement is true about the space allocated to the SALES\_2016 table?

- A. Two subpartitions are allocated to the q1\_2016 partition when the first row is inserted into q1\_2016.
- B. A single subpartition is allocated to the q1\_2016 partition when the first row is inserted into q1\_2016.
- C. Separate segments are allocated to the q1\_2016 partition and each of its subpartitions when the first row is inserted

into q1\_2016.

D. A segment is allocated to the q1\_2016 partition but not its subpartitions at table creation.

E. A single segment is allocated to the q1\_2016 partition and its subpartitions at table creation.

Correct Answer: A

#### **QUESTION 3**

QUERY\_REWRITE\_INTEGRITY and QUERY\_REWRITE\_ENABLED are set to TRUSTED and TRUE respectively in an Oracle 12c Release 2 database. You create the SALES EVAL real-time materialized view (MV) on the SALES, CUSTOMERS, and PRODUCTS tables, which supports COMPLETE REFRESH by executing these statements.

SQL> CREATE MATERIALIZED VIEW SALES EVAL **BUILD IMMEDIATE** REFRESH COMPLETE ENABLE OUERY REWRITE AS SELECT c.cust id, sum (s.amount sold) AS dollars, p.prod id, sum(s.quantity\_sold) as quantity FROM sales s, customers c, products p WHERE c.cust id=s.cust id AND s.prod id = p.prod id GROUP BY c.cust\_id, p.prod\_id; SQL> SELECT c.cust last name, sum (s.quantity sold) as quantity FROM sales s, customers c, products p

WHERE c.cust\_id = s.cust\_id AND s.prod\_id = p.prod\_id GROUP BY c.cust last name, p.prod;

There is a constraint on the PRODUCTS table with ENABLE, NOVALIDATE, and RELY attributes. No updates have been done to SALES, CUSTOMERS, or PRODUCTS since the MV was created. From where are rows returned and why?

A. from the SALES\_EVAL MV because the QUERY\_REWRITE\_ENABLED setting permits rewrites on unverified constraints if the table is not stale

B. from the SALES, CUSTOMERS, and PRODUCTS tables because QUERY\_REWRITE\_INTEGRITY is set to TRUSTED

C. from the SALES, CUSTOMERS, and PRODUCTS tables because the column in the GROUP BY clause is different from the SALES\_EVAL MV definition

D. from the SALES, CUSTOMERS, and PRODUCTS tables because the columns used in the SELECT list are different from the SALES\_EVAL MV definition

E. from the SALES\_EVAL MV because the WHERE clause in the query and in the SALES\_EVAL definition are the

same

Correct Answer: E

#### **QUESTION 4**

Which two operations is the opc user authorized to perform in an Oracle Database Cloud environment? (Choose two.)

- A. Log in to the database deployment compute node.
- B. Run some commands as root.
- C. Run all commands as root.
- D. Only run all commands as oracle.
- E. Only run some commands as oracle.
- Correct Answer: AC

Reference: https://www.oracle.com/webfolder/technetwork/tutorials/obe/cloud/compute/creating\_an\_ssh\_enabled\_user/ creating\_an\_ssh\_enabled\_user.html

#### **QUESTION 5**

Which three statements are true about the SQL Performance Analyzer? (Choose three.)

- A. It recommends the use of SQL Tuning Advisor for regressed SQL statements.
- B. It recommends the creation of indexes for regressed SQL statements.
- C. It compares and analyzes execution plans for the SQL statements in a SQL Tuning Set (STS).
- D. It always executes triggers that are fired recursively in FULLDML mode.
- E. It generates execution plans for each SQL statement in an STS.

Correct Answer: ACE

Reference: https://docs.oracle.com/cd/B19306\_01/server.102/e12024/spa.htm

#### **QUESTION 6**

Which three types of database objects can have their columns stored in the In-Memory column store? (Choose three.)

- A. heap tables with composite primary key constraints
- B. heap tables with dependent materialized views
- C. clustered tables with dependent materialized views
- D. index-organized tables stored in system-defined tablespaces
- E. sys-owned objects stored in sysaux-defined tablespaces

#### Correct Answer: BDE

Reference: https://docs.oracle.com/en/database/oracle/oracle-database/12.2/inmem/populating-objects-inmemory.html#GUID-C5F856BF-70E3-41C6-A1BA- 1E94D7D230B8

#### **QUESTION 7**

- In which four situations does the RMAN DUPLICATE command use the "pull" method? (Choose four.)
- A. when the USING BACKUPSET clause is used
- B. when the SET ENCRYPTION clause is added before the DUPLICATE command
- C. when the SECTION SIZE clause is used
- D. when the number of auxiliary channels allocated is less than the number of target channels allocated
- E. when the USING COMPRESSED BACKUPSET clause is used
- F. when no auxiliary channels are allocated
- G. when IMAGE COPIES are used for the DUPLICATE operation

Correct Answer: ACDE

Reference: https://docs.oracle.com/database/121/BRADV/rcmdupdb.htm#BRADV299

#### **QUESTION 8**

In a database on an Oracle Exadata Database machine, a DBA executes this command:

SQL> exec DBMS\_INMEMORY\_ADMIN.ENABLE\_FASTSTART (`fs\_tbs\\');

What is the result?

- A. All columns for all tables in the FS\_TBS tablespace are loaded into the In-Memory column store.
- B. Any data in the In-Memory column store is copied in compressed columnar format to the FS\_TBS tablespace.
- C. Any data in the In-Memory column store is copied in uncompressed columnar format to the FS\_TBS tablespace.
- D. Any data in the In-Memory column store is copied in row major format to the FS\_TBS tablespace.

Correct Answer: A

Reference: https://docslide.us/download/link/database-in-memory-guide-oracle-help-center-find-any-errors-pleasereport-them

#### **QUESTION 9**

Which two are true about tables recovered by using the RMAN RECOVER TABLE command or the command itself, starting from Oracle Database 12c Release 2? (Choose two.)

A. They may be recovered to a schema in a different PDB

- B. An AUXILIARY instance is started only if there is sufficient disk space
- C. They can be recovered by RMAN without an AUXILIARY instance
- D. They must be un-partitioned tables
- E. They may be recovered to a different schema in the same pluggable database (PDB)

Correct Answer: BE

Reference: https://docs.oracle.com/en/database/oracle/oracle-database/12.2/rcmrf/RECOVER.html#GUID-CA98040F-9865-4F4F-BAF2-91C518612E95

#### **QUESTION 10**

In your CDB1 container database, the DB\_CREATE\_FILE\_DEST parameter is set to `/u01/app/oracle/oradata\\'.

CDB1 has an application container called REGIONS\_APP.

There are no seeds for REGIONS\_APP and there are no other application containers.

You plan to execute this command.

CREATE PLUGGABLE DATABASE AS SEED ADMIN USER seed\_adm IDENTIFIED BY admin\_123;

What must you do for the command to execute successfully?

- A. Set the current container to REGIONS\_APP
- B. Set the current container to CDB1
- C. Add the FILE\_NAME\_CONVERT clause to the command
- D. Add the CREATE\_FILE\_DEST clause to the command
- E. Set the PDB\_FILE\_NAME\_CONVERT parameter to `/u01/app/oracle/oradata\\'

Correct Answer: E

#### **QUESTION 11**

Identify two operations for which the bkup\_api utility can be used. (Choose two.)

- A. to define the retention period for backups
- B. to define which system files are backed up
- C. to define which database configuration files are backed up
- D. to define the cycle period for backups
- E. to define the frequency of automatic backups

Correct Answer: AD

Reference: https://docs.oracle.com/en/cloud/cloud-at-customer/exadata-cloud-at-customer/exacc/customize-backupconfiguration-using-bkup\_api.html

#### **QUESTION 12**

Which three statements are true about the deferred invalidation clause in DDL statements? (Choose three.)

- A. It defers invalidating dependent cursor when possible.
- B. It cannot be used for bitmap index creation.
- C. The CURSOR\_INVALIDATION parameter always overrides the deferred invalidation clause.
- D. It always overrides the CURSOR\_INVALIDATION setting.
- E. It cannot be used for creating a secondary index on index organized tables

Correct Answer: ACE

To Read the Whole Q&As, please purchase the Complete Version from Our website.

## **Try our product !**

100% Guaranteed Success

100% Money Back Guarantee

365 Days Free Update

Instant Download After Purchase

24x7 Customer Support

Average 99.9% Success Rate

More than 800,000 Satisfied Customers Worldwide

Multi-Platform capabilities - Windows, Mac, Android, iPhone, iPod, iPad, Kindle

### **Need Help**

Please provide as much detail as possible so we can best assist you. To update a previously submitted ticket:

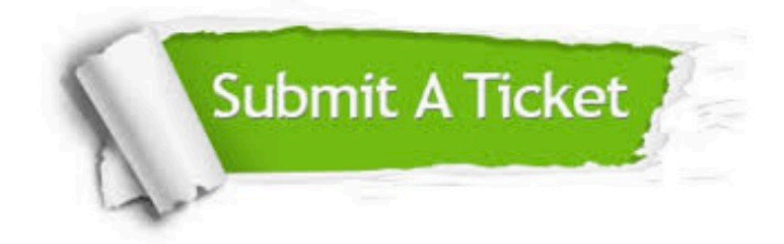

**One Year Free Update** 

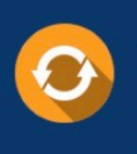

Free update is available within One Year after your purchase. After One Year, you will get 50% discounts for updating. And we are proud to boast a 24/7 efficient Customer Support system via Email.

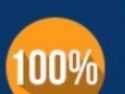

#### **Money Back Guarantee**

To ensure that you are spending on quality products, we provide 100% money back guarantee for 30 days from the date of purchase

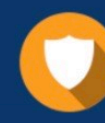

**Security & Privacy** 

We respect customer privacy. We use McAfee's security service to provide you with utmost security for your personal information & peace of mind.

Any charges made through this site will appear as Global Simulators Limited. All trademarks are the property of their respective owners.